code suivant :

- ' Cou : savoir appliquer le cours
- ' Com : savoir communiquer, établir une rédaction propre
- ' Cal : calculer, manipuler des symboles, maîtriser le formalisme
- Rai : raisonner, argumenter
- ' Rep : représenter
- ' Rec : stratégies, s'engager dans une recherche
- Mod : modéliser

Le symbole  $\frac{1}{2}$  signifie qu'il s'agit dans un exercice classique et donc à bien connaître.

Le symbole © signifie que l'exercice est corrigé sur CDP (la liste des exercices corrigés est susceptible d'évoluer).

Le symbole YT signifie que l'exercice est corrigé sur Youtube.

Le nombre d'étoiles  $\star$  indique la difficulté (relativement subjectif).

## **Propositions et quantificateurs**

**Exercice 1** ( $\star$  Cou). Donner la négation de chaque proposition :

- 1. Chaque jour de l'année, s'il pleut, je prends mon parapluie.
- 2. Chaque été, il pleut au moins une journée en Bretagne.
- 3. Cet été, il a plu tous les jours en Normandie.
- 4. Il y a un élève de la classe qui a visité le mont Saint-Michel cet été  $^1$  $^1$ .
- 5. Quelque soit l'élève de la classe, s'il travaille bien en CPGE alors il réussira à obtenir une école.
- 6. Chaque élève de la classe aime les maths et la physique.

**Exercice 2** ( $\star$  Cou). Les assertions sont-elles vraies ou fausses?

1.  $\exists x \in \mathbb{R}$   $\exists y \in \mathbb{R}$   $x + y = 1$  2.  $\forall x \in \mathbb{R}$   $\forall y \in \mathbb{R}$   $x + y = 1$ 3.  $\forall x \in \mathbb{R}$   $\exists y \in \mathbb{R}$   $x + y = 1$  4.  $\exists x \in \mathbb{R}$   $\forall y \in \mathbb{R}$   $x + y = 1$ 5.  $\forall n \in \mathbb{N}, n > 2 \Longrightarrow n \geqslant 3$  6.  $\forall x \in \mathbb{R}, x > 2 \Longrightarrow x \geqslant 3$  $\forall (x, y) \in \mathbb{R}^{*2}, x < y \Rightarrow \frac{1}{x}$  $\frac{1}{x}$ 1 7.  $\forall (x, y) \in \mathbb{R}^{*2}, x < y \Rightarrow \frac{1}{x} > \frac{1}{y}$ 

**Exercice 3** ( $\star$  Rai  $\circledcirc$ ). Soit *F* un ensemble de fonctions réelles définies sur R. On note  $\mathscr P$  la proposition « $\exists x \in \mathbb R$   $\forall f \in F$   $f(x) = 0$ » et  $\mathscr Q$  la

Dans les feuilles de TD, les compétences utilisées sont indiquées avec le proposition « $\forall f \in F$   $\exists x \in \mathbb{R}$   $f(x) = 0$ » Est-ce que  $\mathscr{P}$  implique  $\mathscr{Q}$ ? Et la réciproque ?

> **Exercice 4** ( $\star$  Cou). Soit *f* une fonction définie sur un intervalle *I* à valeurs réelles. Écrire la négation des propositions suivantes.

1.  $\exists m \in \mathbb{R} \quad \forall x \in I \quad f(x) \geq m$  2.  $\forall x \in I \quad \exists y \in \mathbb{R} \quad f(x) = y$ 3.  $\exists c \in \mathbb{R}$   $\forall x \in I$   $f(x) = c$  4.  $\exists x_0 \in I$   $\forall x \in I$   $f(x) \leq$  $f(x_0)$ 

**Exercice 5** ( $\star$  Rai). Soit *f* une fonction définie sur un intervalle *I* à valeurs réelles.

1. Traduire avec des quantificateurs les énoncés suivants :

- 1. *f* est positive. 2. *f* est croissante.
- 3. *f* est strictement croissante. 4. *f* est majorée.
- 5. *f* est la fonction nulle. 6. *f* est une fonction paire.
- 7. *f* s'annule. 8. *f* s'annule une unique fois.
- 9. *f* s'annule au plus une fois. 10.*f* est une fonction constante.
- 11.*f* admet un minimum.
- 2. Donner la négation avec des quantificateurs de ces énoncés.

## **Raisonnements**

**Exercice 6** ( $\star$  Rai  $\circledcirc$ ). Soit  $x \in \mathbb{R}_+$ . Montrer par contraposée :

$$
(\forall \varepsilon > 0 \quad x < \varepsilon) \quad \Longrightarrow \quad x = 0
$$

**Exercice 7** (\*\* Rai ©). Démontrer que  $\frac{\ln(2)}{\ln(3)}$  est un nombre irrationnel.

**Exercice 8** ( $\oint \star \star$  Rai, Rec  $\circledcirc$ ). Déterminer toutes les suites réelles  $(u_n)_{n\in\mathbb{N}}$ telles que :  $\forall m \in \mathbb{N} \quad \forall n \in \mathbb{N} \quad u_{m+n} = u_m + u_n$ 

**Exercice 9** ( $\star\star$  Rai, Rec  $\circledcirc$ ). On note *G* l'ensemble des fonctions affines définies sur R et on note *H* l'ensemble des fonctions définies sur R et dérivables en 0 valant 0 en 0 et dont la dérivée en 0 vaut aussi 0. Montrer que pour toute fonction *f* définie sur  $\mathbb R$  et dérivable en 0 il existe  $g \in G$  et  $h \in H$  telles que  $f = g + h$ .

**Exercice 10** ( $\star\star$  Rai, Rec  $\circledcirc$ ). Trouver les fonctions *f* définies et dérivables sur  $\mathbb{R}^*_+$  telles que pour tout  $x \in \mathbb{R}^*_+$ , pour tout  $x' \in \mathbb{R}^*_+$ ,  $f(xx') = f(x) +$  $f(x')$ .

<span id="page-0-0"></span><sup>1.</sup> En Bretagne ou en Normandie ?

- **Exercice 11** ( $\star$  Rai, Com ©). 1. Soit  $u_0 \in [0;\pi/2]$ , on pose, pour tout  $n \in \mathbb{N}$ ,  $u_{n+1} = \sin(u_n)$ . Montrer que pour tout  $n \in \mathbb{N}$ ,  $u_n \in [0; \pi/2]$ .
- 2. Soit  $(u_n)_{n\in\mathbb{N}}$  définie par  $u_0 = 2$ ,  $u_1 = 5$  et pour tout *n* de N,  $u_{n+2} =$  $5u_{n+1} - 6u_n$ . Montrer que pour tout  $n \in \mathbb{N}$ ,  $u_n = 2^n + 3^n$ .
- 3. Soit  $(u_n)_{n\in\mathbb{N}}$  la suite définie par  $u_0 = 0$ ,  $u_1 = 0$ ,  $u_2 = 2$  et par pour tout  $n \in \mathbb{N}$ ,  $u_{n+3} = 3u_{n+2} - 3u_{n+1} + u_n$ . Montrer que pour tout  $n \in \mathbb{N}$ ,  $u_n = n(n-1)$ .
- 4. \*\* Montrer que tout entier  $n \geq 2$  se décompose en produit de nombres premiers.

**Exercice 12** (\*\* Rai ©). Soit  $\alpha \in \mathbb{R}^*$  tel que  $\alpha + \frac{1}{\alpha}$  $\frac{1}{\alpha} \in \mathbb{Z}$ .

- 1. Démontrer que pour tout  $n \in \mathbb{N}^*$ ,  $\alpha^n + \frac{1}{\alpha^n}$  $\frac{1}{\alpha^n} \in \mathbb{Z}$ .
- 2. Donner un exemple d'un tel  $\alpha$  (avec  $\alpha \neq 1$  et  $\alpha \neq -1$ ).

**Exercice 13** ( $\star\star$  Rai ©). Soit *I* un intervalle d'extrémités  $\alpha$  et  $\beta$  :  $I =$  $\lceil \alpha; \beta \rceil$  ou  $I = \lceil \alpha; \beta \rceil$  ou  $I = \lceil \alpha; \beta \rceil$  ou  $I = \lceil \alpha; \beta \rceil$ , on suppose que la longueur de l'intervalle vérifie  $\beta - \alpha < 1$ . Démontrer que *I* contient au plus un entier.

**Exercice 14** ( $\star \star \mathbf{R}$ ai, Rec  $\heartsuit$ ). Soit  $n \in \mathbb{N}$ . Démontrer qu'il existe  $N \in \mathbb{N}$ et  $a_0, a_1, \ldots, a_N$  dans  $\{0, 1, 2, \ldots, 9\}$  tel que

$$
n = \sum_{k=0}^{N} a_k 10^k = a_0 + a_1 10 + a_2 10^2 + \dots + a_N 10^N
$$

(décomposition d'un nombre en base 10). Généraliser le résultat pour la décomposition d'un nombre en base *b* avec un entier  $b \ge 2$ .

**Exercice 15** (\*\*\* Rai, Rec). 1. Montrer que pour tout  $n \in \mathbb{N}^*$ , il existe un unique  $(p, q) \in \mathbb{N}^2$  tel que  $n = 2^p(2q + 1)$ . On note  $\nu(n) = p$ .

2. Montrer que pour tout  $n \in \mathbb{N}^*$ ,  $\nu(2n + 1) = 0$  et  $\nu(2n) = \nu(n) + 1$ . On pose  $u_1 = 1$  et pour tout entier  $n \ge 2$ ,  $u_n = 0$  si  $u_{n-1} = 0$  et  $u_n = 1 + 2\nu(n) - \frac{1}{n}$  $\frac{1}{u_{n-1}} \text{ si } u_{n-1} \neq 0.$ 

- 3. Démontrer que pour tout  $n \in \mathbb{N}^*$ ,  $u_n \in \mathbb{Q}$ .
- 4. Calculer *us*.
- 5. Démontrer que pour tout  $n \in \mathbb{N}$ ,  $u_n > 0$ ,  $u_{2n} = u_n + 1$  et  $u_{2n+1} =$ *un*  $\frac{u_n}{u_n+1}$ .
- 6. Soit  $r \in \mathbb{Q}_+^{\star}$ , démontrer qu'il existe un entier  $n \geq 1$  tel que  $u_n = r$ .
- 7. Démontrer qu'il existe un unique entier  $n \geq 1$  tel que  $u_n = r$ .

**Exercice 16** ( $\star \star \text{Rai}$ , Rec  $\circledcirc$ ). Soit *f* une fonction définie sur  $\Vert 1; n \Vert =$  $[1; n] \cap \mathbb{N}$  à valeurs dans  $[1; n]$  croissante. Montrer qu'il existe  $k \in \mathbb{N}$  $\llbracket 1; n \rrbracket$  tel que  $f(k) = k$  (on dit que k est un point fixe de f).

**Exercice 17** ( $\star\star$  Rai  $\circledcirc$ ). Démontrons par récurrence que que tous les crayons d'un paquet ont la même couleur :  $\mathscr{P}(n)$  : «Les crayons d'un paquet de *n* crayons ont tous la même couleur».

- $\bullet$  Pour  $n = 1$ , il y a un seul crayon de couleur donc une seule couleur, ainsi  $\mathscr{P}(1)$  est vraie.
- Soit  $n \in \mathbb{N}^*$ . Supposons  $\mathscr{P}(n)$  vraie et démontrons que  $\mathscr{P}(n + 1)$ l'est. Prenons un paquet de  $n + 1$  crayons. Séparons ce paquet en deux : un crayon d'une part et *n* crayons de l'autre. Alors, tous les crayons du groupe de *n* crayons ont nécessairement la même couleur d'après  $\mathscr{P}(n)$ . On remet dans le paquet le crayon que l'on a isolé et on retire un autre crayon. Alors en utilisant encore une fois  $\mathscr{P}(n)$ , tous les crayons du nouveau paquet de *n* crayons ont la même couleur y compris celui qu'on avait initialement retiré. Ainsi tous les crayons ont la même couleur. Dès lors,  $\mathscr{P}(n + 1)$  est vraie.
- Par récurrence, pour tout  $n \in \mathbb{N}^*$ ,  $\mathscr{P}(n)$  est vraie. Où est l'erreur ?

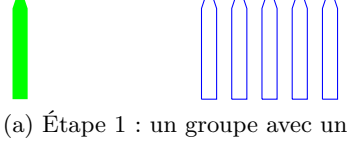

crayon tout seul et un autre avec *n* crayons qui ont tous la même couleur d'après  $\mathscr{P}(n)$ .

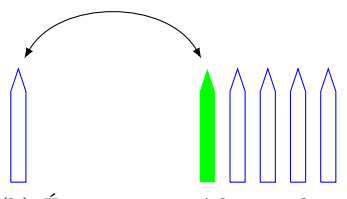

(b) Étape 2 : on échange deux crayons, l'ancien crayon isolé se retrouve dans un paquet de *n* crayons donc a la même couleur que les autres d'après  $\mathscr{P}(n)$ .